2. Laferriere J., Taws R., Wolszczak S. "Guide to Fiber Optic Measurements», Wavetek, 1998.

3. M. Wegmuller, M.Legre, P.Oboson, O. Guinnard, C.Vinegoni, N.Gisin, " Analysis of the polarization evolution in a ribbon cable using high resolution coherent OF DR", IEEE Photon. Technol. Lett., vol.13, n2, 2001.

4. Wegmuller M., J.P. von der Weid, P.Oboson, N.Gisin, "High resolution fibre distributed measurements with Cogerent OFDR", Proc. ECOC, vol.4, Munich, Germany, 2000, pp. 109-110.

5. Horiashchenko Kostyantyn. Spectral components definition of the signal with harmonic signal noninteger period components / K. Horiashchenko, O.I. Maydanets // Матеріали міжнародної науковопрактичної конференції "Вимірювальна та обчислювальна техніка в технологічних процесах": сб. наук. пр. – Одеса, 6-12 червня 2014 р. – С.71-72

6. Свинцов А. Г., Слуцкий Н. А. "Системы мониторинга в волоконно - оптических сетях связи", Вестник связи , № 12, 2000.

> Отримана/Received : 23.4.2017 р. Надрукована/Printed :10.6.2017 р. Рецензент: д.т.н., проф. Романюк В.В.

УДК 681.12

Й.Й. БІЛИНСЬКИЙ, Б.П. КНИШ, Я.А. КУЛИК Вінницький національний технічний університет

# **МЕТОДИКА ОЦІНЮВАННЯ ЯКОСТІ РОБОТИ ФІЛЬТРІВ ПРИГЛУШЕННЯ ШУМІВ В ПАКЕТІ MATHCAD**

*Розроблено методику оцінювання якості роботи фільтрів приглушення шумів в пакеті Mathcad, що дозволяє визначати ефективність фільтрів в роботі з різними видами шуму та використати отримані результати дослідження під час розробки різноманітних науковометодичних робіт для дисциплін, пов'язаних з обробкою зображень.*

*Ключові слова: фільтр, шум, приглушення, критерій, піксел.*

Y.Y. BILINSKIY, B.P. KNYSH, Y.А. KULYK Vinnytsia National Technical University, Ukraine

#### **QUALITY ESTIMATION METHODOLOGY OF FILTER PERFORMANCE FOR SUPPRESSION NOISE IN THE MATHCAD PACKAGE**

The goal is to develop a methodology of estimation the quality of noise suppression filters using MathCAD package, which in future can be used for development of laboratory and practical courses for subjects related to image processing. In the paper was considered the median filter and Gaussian filter, whose work is researched on suppression pulse and Gaussian noise. Established that the Gaussian filter is more effective compared to the median filter at a value of impulse noise more than 10%. At the same time, the median filter is more effective compared to the Gaussian filter Gaussian noise at a value of more than 10%. The results can be used in the future in the development of laboratory and practical courses which is related to image processing, including "Electronic Systems", "Computer Graphics" for students of branches 15 - "Automation and Instrumentation" and 17 - "Electronics and Telecommunications". *Keywords: filter, noise suppression, criterion, pixel.*

**Вступ**

Обробка зображень має надзвичайно важливе значення в сучасній науці, тому постійно розвивається та вдосконалюється. Вона широко застосовується в промисловості, мистецтві, медицині, космосі, при керуванні процесами, автоматизації виявлення об'єктів, розпізнаванні образів і в багатьох інших галузях. Канали передачі сигналів вимагають забезпечення передачі все більших потоків інформації. Формування, поліпшення якості та автоматизація її обробки є предметом сучасних досліджень та розробок. Сьогодні важко уявити область діяльності, у якій можна обійтися без обробки зображень, адже вона дозволяє вирішувати широке коло завдань, таких як поліпшення якості, розпізнавання, стиснення, вимірювання параметрів зображення, спектральний аналіз багатомірних сигналів, тощо. Таким чином, наявність цієї тематики в навчальному процесі відповідає сучасним тенденціям. Обробка зображень розглядається під час вивчення різних дисциплін, зокрема «Електронні системи», «Комп'ютерна графіка» для студентів галузей знань 15 – «Автоматизація та приладобудування» та 17 – «Електроніка та телекомунікації».

Обробка зображень здійснюється за допомогою пакетів, які широко використовуються в навчальному процесі, а саме Matlab та Mathcad. На сьогодні Matlab, а саме пакет Image Processing Toolbox,  $\epsilon$ найбільш потужним інструментом для моделювання і дослідження методів обробки зображень. Але ці методи в навчальному процесі зазвичай розглядаються поверхнево або лише з метою ознайомлення. Більш складні задачі по обробці зображень вирішуються під час виконання кваліфікаційних робіт. Крім того, ціна базової комерційної версії Matlab без інструментів складає близько 2000 дол. США і 100 дол. США для навчальних закладів з мінімальним набором інструментів. Це все в цілому ускладнює широке використання Matlab в навчальному процесі. В той самий час, Mathcad, а саме пакет Image Processing Extension Pack, включає велику кількість вбудованих функцій, які реалізують найбільш розповсюджені методи обробки зображень. Крім того, версія Portable є безкоштовною. Таким чином, достатній рівень функціональних

можливостей та доступність дозволяє Mathcad широко використовувати в навчальному процесі.

Однією з проблем обробки зображень, які сформовані різними інформаційними системами, є їх спотворення під дією завад або шумів. Це ускладнює як їхній візуальний аналіз, так і автоматичну обробку [1]. Тому використовують фільтрацію, яку здійснюють різноманітні фільтри, що застосовуються для розфокусування зображення та приглушення шуму. В результаті використання фільтрів досягається зменшення різких переходів рівнів інтенсивності шляхом заміни вхідних значень елементів зображення. Параметри цього процесу визначають якість роботи фільтра [2, 3], оцінка якої вимагає розробки спеціальної методики.

Таким чином, метою роботи є розробка методики оцінювання якості роботи фільтрів приглушення шумів за допомогою пакету Mathcad, яка в подальшому може використовуватись під час розробки лабораторних та практичних завдань для дисциплін, пов'язаних з обробкою зображень.

## **Основна частина**

Будь-яке зображення є сукупністю пікселів різної інтенсивності. Зменшення різких переходів рівнів інтенсивності кожного піксела зображення залежить від типу фільтра. Також надзвичайно важливим є рівень зашумленості зображення.

Найбільш поширеними видами шумів, які використовуються в навчальному процесі, є Гаусовий та імпульсний шуми. Пакет Mathcad дозволяє працювати з ними. Гаусовий шум характеризується додаванням до кожного піксела зображення значень з відповідного нормального розподілу з нульовим середнім значенням. Такий шум з'являється в пристроях формування цифрових зображень [4]. Імпульсний шум характеризується заміною частини пікселей значеннями фіксованої або випадкової величини. Такий шум пов'язаний з втратами при передачі зображень по каналах зв'язку [4].

Найбільш поширеними фільтрами приглушення шуму, які використовуються в навчальному процесі, є медіанний фільтр та фільтр Гауса. Пакет Mathcad дозволяє працювати з ними. Медіанний фільтр – один з видів цифрових фільтрів, який широко використовується в цифровій обробці сигналів та зображень для зменшення рівня шуму. Значення відліків в середині вікна фільтра сортуються в порядку зростання (спадання) і отримані, таким чином, значення надходять на вихід фільтра. У разі парного числа відліків у вікні вихідне значення фільтра дорівнює середньому значенню двох відліків. Вікно переміщується уздовж сигналу, що фільтрується, і обчислення повторюються [5]. Фільтр Гауса – цифровий фільтр, в якого імпульсна перехідна функція є функцією Гауса. Фільтр Гауса не переналаштовує перехідну функцію та не максимізує постійну часу. Це пов'язано з тим, що фільтр Гауса має мінімально можливу групову затримку. Фільтр Гауса використовується для обробки двовимірних сигналів (зображень) з метою зниження рівня шуму та для отримання гаусівської модуляції [6].

Для кількісного оцінювання роботи фільтрів приглушення шуму використовують різноманітні критерії. В навчальному процесі це, зазвичай, *PSNR* і *RMSE* критерії. *PSNR* – це критерій пікового співвідношення сигнал/шум (peak signal-to-noice ratio), який визначається формулою

$$
PSNR(n,m) = 20Lg \frac{255}{\sqrt{\frac{1}{N} \sum_{i=1}^{N} d(n_i, m_i)^2}},
$$
\n(1)

де *N* – загальне число пікселей на кожному зображенні;

 $n_i$ ,  $m_i$  – піксели двох зображень, що порівнюються;

 $d(n_i, m_i)$  – різниця між кольорами відповідних пікселей.

Відповідно до критерію, чим більше значення *PSNR* , тим вищою вважається якість роботи фільтра [7, 8].

*RMSE* – критерій похибки фільтрації, який визначається формулою

$$
RMSE = \sqrt{\frac{\sum_{i} \sum_{j} (n(i,j) - m(i,j))^2}{N}},
$$
\n(2)

де *N* – кількість пікселей, що обробляються;

 $m(i, j)$  – фільтроване зображення;

 $n(i, j)$  – початкове зображення.

Для *RMSE* , чим нижче значення похибки фільтрації, тим вища якість роботи фільтра [9, 10].

Таким чином, використовуючи можливості Mathcad можна запропонувати методику оцінювання якості роботи фільтрів приглушення шумів, яка передбачає:

- 1. Введення та відображення еталонного зображення в Mathcad.
- 2. Виведення таблиці інтенсивностей пікселів еталонного зображення.
- 3. Зашумлення зображення імпульсним та Гаусовим шумами різної інтенсивності.
- 4. Фільтрація отриманих зображень медіанним фільтром та фільтром Гауса.

5. Обрахунок *PSNR* та *RMSE* критеріїв.

6. Занесення отриманих значень критеріїв в таблицю.

7. Аналіз отриманих результатів та оцінювання якості роботи фільтрів приглушення шумів.

Реалізація методики ілюструється нижченаведеним прикладом.

Вводиться еталонне зображення, тобто зображення з відомими параметрами, в Mathcad за допомогою операції Image:="Image.bmp". Таблиця інтенсивностей пікселів цього зображення отримується шляхом виконання операції M:=READBMP(Image).

Зашумлення еталонного зображення імпульсним та Гаусовим шумами різної інтенсивності в Mathcad відбувається згідно відомих операцій та функцій, які наведені в QuickSheets в розділі Graphing and Visualization / Image Processing та в довідці до пакету Image Processing Extension Pack, а саме в розділі Addition and Measurement of Noise.

На рис. 1 наведено еталонне зображення та зашумлені імпульсним шумом на 10%, 20 % і 40%.

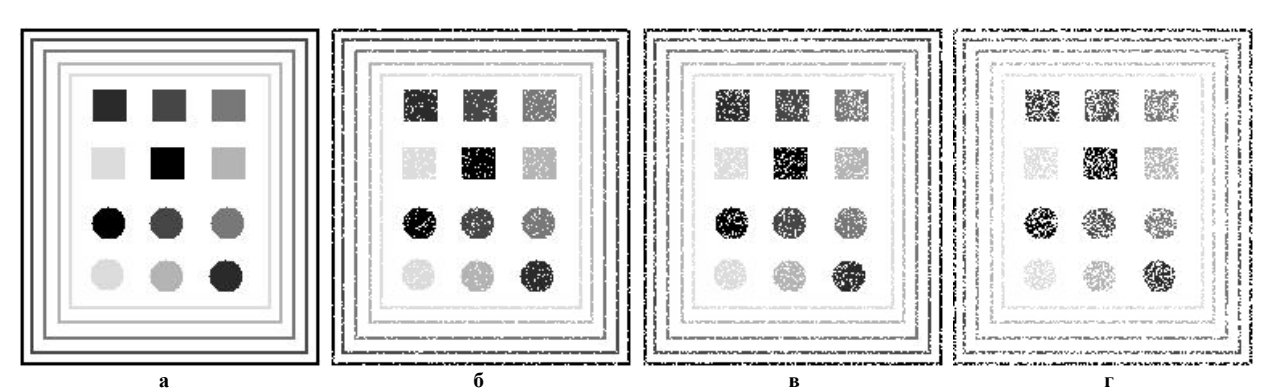

Рис. 1. Зображення: а - еталонне; б - зашумлене імпульсним шумом на 10%; в - зашумлене імпульсним шумом на 20%; г **зашумлене імпульсним шумом на 40%** 

Як видно з рис. 1, зі збільшенням зашумленості зображення спотворюється. Втрачаються піксели, що призводить до розривів контурів об'єктів зображення та втрати їх форми, особливо якщо значення інтенсивностей пікселей, які їх утворюють, є низькими.

На рис. 2 наведено еталонне зображення та зашумлені Гаусовим шумом на 10%, 20 % і 40%.

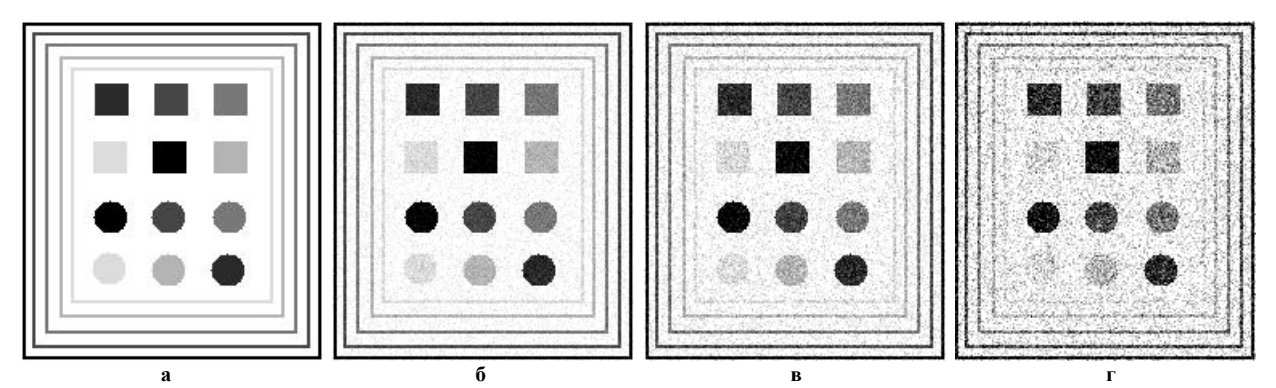

Рис. 2. Зображення: а - еталонне; б - зашумлене Гаусовим шумом на 10%; в - зашумлене Гаусовим шумом на 20%; г **зашумлене Гаусовим шумом на 40%** 

Як видно з рис. 2, зі збільшенням зашумленості зображення спотворюється. Причому зашумлюються не лише об'єкти зображення, а все зображення цілком. Це призводить до того, що на високих рівнях шуму певні об'єкти низької інтенсивності втрачаються.

Фільтрація зашумлених зображень медіанним фільтром та фільтром Гауса в Mathcad відбувається згідно відомих операцій та функцій, які наведені в довідці до пакету Image Processing Extension Pack, а саме в розділі Median and Quantile Filtering.

На рис. 3 наведено еталонне зображення та фільтровані медіанним фільтром зображення зашумлені імпульсним шумом.

Як видно з рис. 3, медіанний фільтр не ефективний для приглушення імпульсного шуму, оскільки при високих його рівнях зображення спотворюється до критичного рівня. Таким чином, медіанним фільтром можна приглушувати імпульсний шум до 10%.

На рис. 4 наведено еталонне зображення та фільтровані медіанним фільтром зображення зашумлені Гаусовим шумом.

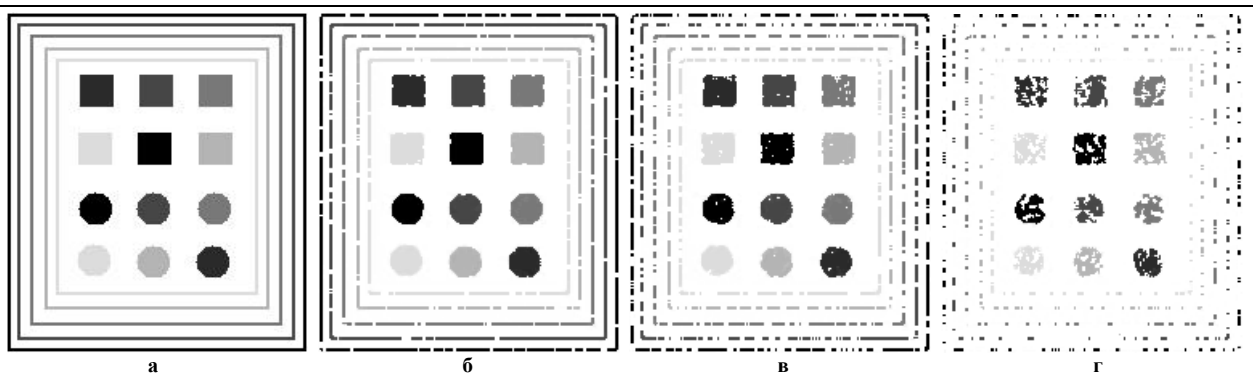

Рис. 3. Зображення: а - еталонне; б - фільтроване медіанним фільтром зображення зашумлене імпульсним шумом на 10%; в **фільтроване медіанним фільтром зображення зашумлене імпульсним шумом на 20%; г – фільтроване медіанним фільтром зображення зашумлене імпульсним шумом на 40%** 

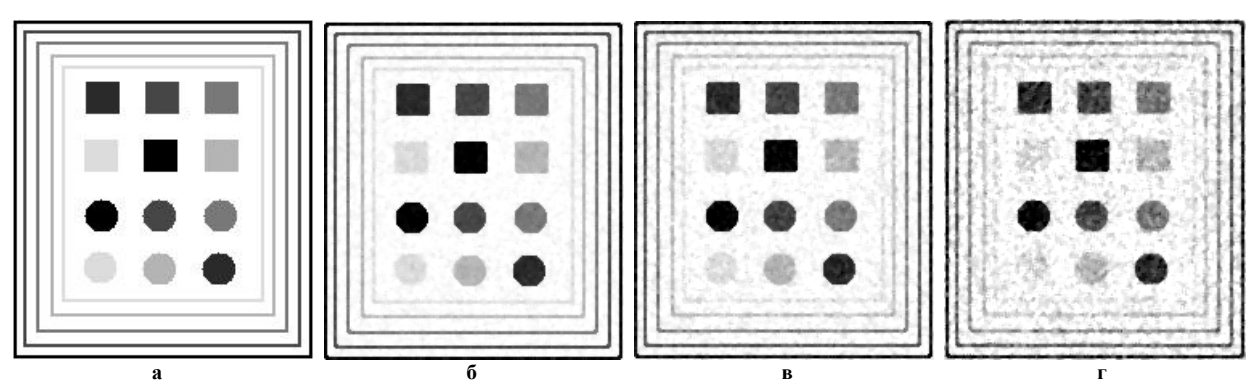

Рис. 4. Зображення: а – еталонне; б – фільтроване медіанним фільтром зображення зашумлене Гаусовим шумом на 10%; в **фільтроване медіанним фільтром зображення зашумлене Гаусовим шумом на 20%; г – фільтроване медіанним фільтром зображення зашумлене Гаусовим шумом на 40%** 

Як видно з рис. 4, медіанний фільтр ефективний для приглушення Гаусового шуму, особливо до 20%.

На рис. 5 наведено еталонне зображення та фільтровані фільтром Гауса зображення зашумлені імпульсним шумом.

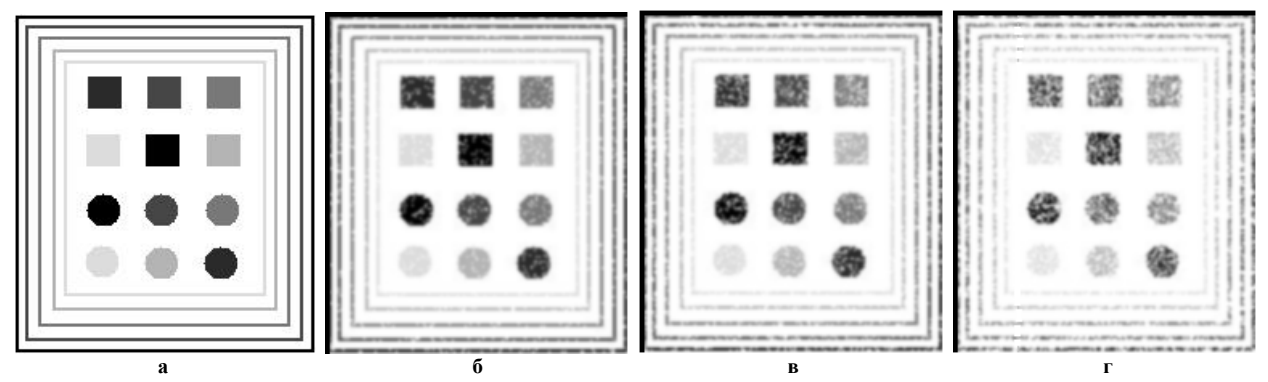

Рис. 5. Зображення: а - еталонне; б - фільтроване фільтром Гауса зображення зашумлене імпульсним шумом на 10%; в **фільтроване фільтром Гауса зображення зашумлене імпульсним шумом на 20%; г – фільтроване фільтром Гауса зображення зашумлене імпульсним шумом на 40%** 

Як видно з рис. 5, фільтр Гауса ефективний для приглушення імпульсного шуму, особливо до 40%. Відфільтроване зображення містить мінімальну кількість втрачених пікселей (розривів) в порівнянні з аналогічною фільтрацією медіанним фільтром.

На рис. 6 наведено еталонне зображення та фільтровані фільтром Гауса зображення зашумлені Гаусовим шумом.

Як видно з рис. 6, фільтр Гауса теж ефективний для приглушення Гаусового шуму, але в порівнянні з аналогічною фільтрацією медіанним фільтром якість є нижчою, особливо при рівнях шуму більше 40%.

Обрахунок *PSNR* та *RMSE* критеріїв в пакеті Mathcad відбувається згідно вищенаведених формул (1) та (2). Отримані значення критеріїв для кожного фільтра при всіх видах шумів різної інтенсивності заносяться в таблицю.

У табл. 1 наведено результати досліджень приглушення шуму розглянутими фільтрами.

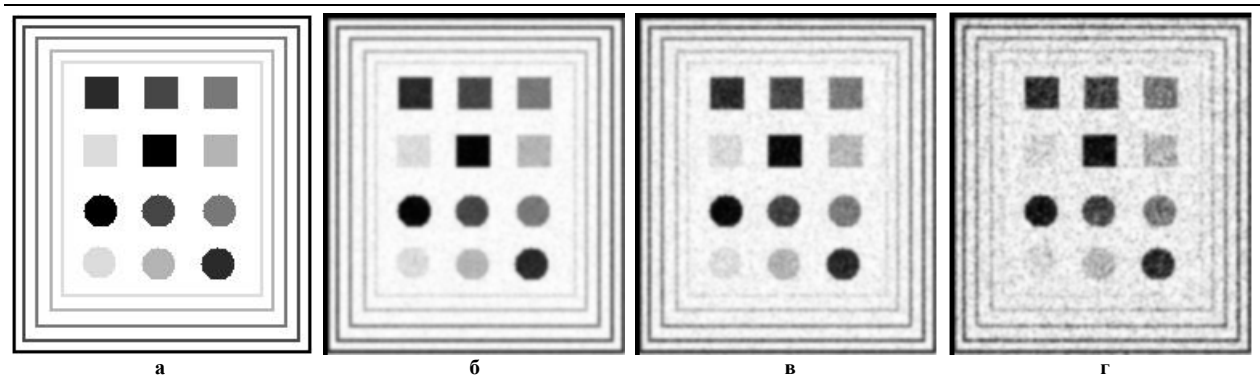

Рис. 6. Зображення: а - еталонне; б - фільтроване фільтром Гауса зображення зашумлене Гаусовим шумом на 10%; в **фільтроване фільтром Гауса зображення зашумлене Гаусовим шумом на 20%; г – фільтроване фільтром Гауса зображення зашумлене Гаусовим шумом на 40%** 

Таблиця 1

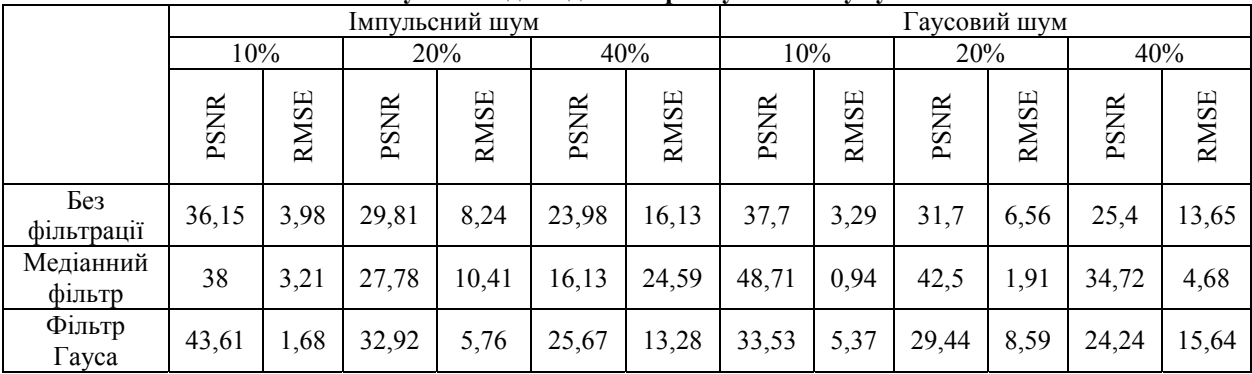

**Результати досліджень приглушення шуму**

Аналіз результатів показує, що фільтр Гауса є більш ефективним в порівнянні з медіанним фільтром при величині імпульсного шуму більше 10%. В той самий час, медіанний фільтр є більш ефективним в порівнянні з фільтром Гауса при величині Гаусового шуму більше 10%.

#### **Висновок**

В роботі розроблено методику оцінювання якості роботи фільтрів приглушення шумів за допомогою пакету Mathcad, яка в подальшому може використовуватись під час розробки лабораторних та практичних завдань для дисциплін, пов'язаних з обробкою зображень, зокрема «Електронні системи», «Комп'ютерна графіка» для студентів галузей знань 15 – «Автоматизація та приладобудування» та 17 – «Електроніка та телекомунікації».

Крім того, розглядалися медіанний фільтр та фільтр Гауса, робота яких досліджувалась на приглушенні імпульсного та Гаусовго шумів. Встановлено, що фільтр Гауса є більш ефективним в порівнянні з медіанним фільтром при величині імпульсного шуму більше 10%. В той самий час, медіанний фільтр є більш ефективним в порівнянні з фільтром Гауса при величині Гаусового шуму більше 10%.

## **Література**

1. Квєтний Р.Н. Комп'ютерне моделювання систем та процесів / Р.Н. Квєтний, І.В. Богач, О.Р. Бойко, О.Ю. Софина, О.М. Шушура. – Вінниця : ВНТУ, 2012. – 193 с.

2. Білинський Й.Й. Класифікація методів крайового детектування зображень / Й.Й. Білинський // Вимірювальна та обчислювальна техніка в технологічних процесах. – 2007. – № 1. – С. 161–169.

3. Патент 29418 України МПК<sup>6</sup> G 01 К 09/64. Спосіб виділення контуру зображення / Й.Й. Білинський, С.В. Юкиш ; заявник і патентовласник / Вінницький національний технічний університет – № 29418 ; опубл. 10.01.08, Бюл. № 1.

4. Фільтрація біомедичних зображень методами OpenCV [Електронний ресурс]. – Режим доступу : http://ki.tneu.edu.ua/view/showResearch/imageFiltration.php.

5. Шахнович И.В. Современные технологии беспроводной святи / И.В. Шахнович. М. : Техносфера,  $2004. - 288$  c.

6. Галкин В.А. Цифровая мобильная радиосвязь / В.А. Галкин. М. : Телеком, 2007. – 432 с.

7. Василенко Б.И. Восстановление изображений. / Б.И. Василенко, А.М. Тараторин. – М. : Радио и связь, 1986. – 304 с.

8. Белявцев В.Г. Алгоритмы фильтрации изображений с адаптацией размеров апертуры / В.Г. Белявцев, Ю.Е. Воскобойников // Автометрия. – 1998. – № 3. – С. 18–25.

9. Білинський Й.Й. Приглушення шуму в задачах визначення краю об'єкта на зображенні /

Й.Й. Білинський // Восточно-Европейский журнал передовых технологий. – 2008. – № 3/2(33). – С. 9–13. 10. Білинський Й.Й. Методи обробки зображень в комп'ютеризованих оптико-електронних системах : монографія / Й.Й. Білинський. – Вінниця : ВНТУ, 2010. – 272 с.

> Отримана/Received : 22.4.2017 р. Надрукована/Printed :11.6.2017 р. Рецензент: д.т.н., проф. В.Г. Петрук

УДК 004.04

# Н.В. ТІТОВА, С.В. ПАВЛОВ, С.М. ЗЛЕПКО

Вінницький національний технічний університет

# **НИЗЬКОЕНЕРГЕТИЧНА ФОТОННА ТЕХНОЛОГІЯ КЕРУВАННЯ ІНКУБАЦІЙНИМ ПРОЦЕСОМ**

*В роботі розглядаються низько енергетична фотонна технологія керування інкубаційним процесом в рибоводстві. Вона забезпечить суттєве збільшення викльову життєздатних личинок з ікри риб та їх виживаність в процесі ембріонального розвитку. Експериментальне впровадження показало, що ця технологія надає нові можливості для досягнення і підтримки високої ефективності інкубаційного процесу залежно від джерела і режимів освітлення; довжини хвиль видимої і ближньої ІЧ області спектра та їх комбінованого впливу. Ключові слова: фотонна технологія, інкубаційний процес, процес вирощування, риб, світлодіоди.* 

> N.V. TITOVA, S.V. PAVLOV, S.M. ZLEPKO Vinnytsia National Technical University

## **LOW-HATCHING PHOTON CONTROL PROCESS TECHNOLOGY**

In this work the low photon energy management technology incubation process in fish farming. It will provide a significant increase viable larvae from eggs of fish, and their survival during embryonic development. The feature low-energy photon technology impact on sturgeon caviar and grass carp is that it is, on the one hand, should include the main stages of fish technology, which in turn should be presented diagnostic (estimated) component and a management that ensures the formation and supply the necessary actions and modes for sturgeon caviar and grass carp in the incubation period. An experimental implementation has shown that this technology provides new opportunities to achieve and maintain high efficiency of the incubation process, depending from sources and modes of lighting; the *wavelengths of visible and nearinfrared spectrum and their combined effects.*

*Keywords: photonic technology, incubation process, the process of growing, fish, LED.*

Класична технологія процесу вирощування посадкового матеріалу любого виду риб включає в себе, як правило, наступні базові етапи: відбір статевих продуктів; запліднення; обезклеювання; інкубація; транспортування личинок із інкубаційного цеху в басейни чи водойми; витримування личинок до переходу на зовнішнє живлення; підрощування молоді до життєвостійких стадій; вирощування цьогорічок; вирощування дворічних; вирощування трирічних; вирощування чотирирічок в ставках; вирощування товарної риби в басейнах і ставках. Ранжуючи перераховані етапи по ступені важливості, можна з упевненістю віддати перевагу першим чотирьом, серед яких, найбільшу увагу в дисертаційній роботі буде приділена етапу інкубації, а точніше технології фотонного забезпечення інкубаційного періоду.

Як правило, даний період технологічно здійснюється в приміщеннях, які отримали назву інкубаційного цеху, які до сьогоднішнього дня будувались по одній з нижче наведених типових схем (рис. 1) [1].

До більш технологічно розвинутих структур варто віднести типову схему інкубаційного цеху з терморегуляцією води [1] (рис. 2)

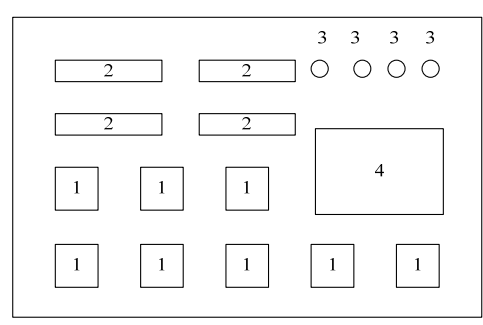

**Рис. 1. Типова схема інкубаційного цеху [1]:** 

**1 – басейни для вирощування виробників після гормональної стимуляції; 2 – інкубаційні апарати; 3 – апарати для обезклеювання ікри; 4 – місце для проведення операцій по отриманню статевих продуктів**

До модифікацій такого цеху можна віднести заводську структуру, яка включає в себе [1, 2]: інкубаційний і личинковий цех; інкубатор «Іртиш»; теплообмінник; басейн для вирощування личинок; личинковідокремлювач; відокремлював мертвої ікри; профілактичний апарат «Обь»; лабораторію.